# Rigorous computation of Poincaré maps

#### **Daniel Wilczak**

joint work with Tomasz Kapela and Piotr Zgliczyński

Certified and Symbolic-Numeric Computation May 26, 2023

#### **Motivation:**

#### Computer Assisted Proofs in Dynamics

- **e** existence, stability and continuation of periodic orbits (POs)
- connecting orbits between POs (ODEs, PDEs)
- **o** invariant tori around elliptic POs
- **•** local bifurcations of POs
- alobal bifurcations (homoclinic tangencies, Shilnikov orbits, Bykov cycles ...)
- symbolic dynamics (ODEs, PDEs)
- (non)uniformly hyperbolic, chaotic attractors (Tucker'2002)
- $\bullet$  ...

#### **http://capd.ii.uj.edu.pl**

Kapela, Mrozek, W, Zgliczyński, CAPD::DynSys: a flexible C++ toolbox for rigorous numerical analysis of dynamical systems, CNSNS'2021

Kapela, W., Zgliczyński, Recent advances in rigorous computation of Poincaré maps, CNSNS'2022

### Local sections

# **Definition**

# $\Pi \subset \mathbb{R}^n$  is **Poincaré section** for  $x' = f(x)$  if

# • Π is connected manifold of codim 1 and  $\bullet$  *f*(*x*)  $\notin$  *T*<sub>*x*</sub> $\Pi$  for *x*  $\in$   $\Pi$

### Local sections

# **Definition**

# $\Pi \subset \mathbb{R}^n$  is **Poincaré section** for  $x' = f(x)$  if

# • Π is connected manifold of codim 1 and  $\bullet$  *f*(*x*)  $\notin$  *T*<sub>*x*</sub> $\Pi$  for *x*  $\in$   $\Pi$

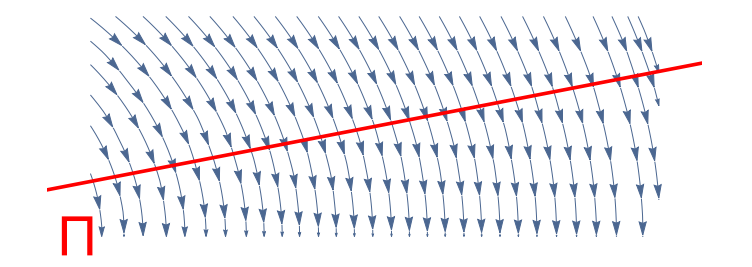

## Practical description of Poincaré sections

# $\Pi = \Pi_{\alpha, \mathcal{C}} = \{ \mathbf{x} : \alpha(\mathbf{x}) = \mathbf{0} \wedge \langle \nabla \alpha(\mathbf{x}); f(\mathbf{x}) \rangle \neq \mathbf{0} \wedge \mathcal{C}(\mathbf{x}) \}$

# where

- $\alpha \colon \mathbb{R}^n \to \mathbb{R}$  smooth
- $\bullet$  zero is a **regular value** of  $\alpha$
- C **is a predicate** (additional constrains)
	- crossing direction
	- **o** domain restriction
	- etc.

## Return time (or flow time to section)

# Π - Poincaré sections for  $x' = f(x)$

# Define  $t_{\Pi}: \mathbb{R}^n \to \mathbb{R}$ :  $\bullet \, x \in$  dom  $t_{\Pi}$  iff  $x(t) \in \Pi$  for some  $t > 0$ ② for *x* ∈ dom *t*<sub>Π</sub> we set  $t_{\Pi}(x) = \inf \{ t > 0 : x(t) \in \Pi \}$

#### Return time (or flow time to section)

$$
\Pi
$$
 - Poincaré sections for  $x' = f(x)$ 

# **Definition**

Define  $t_{\Pi}: \mathbb{R}^n \to \mathbb{R}$ :

 $\bullet \, x \in \text{dom } t_{\Pi}$  iff  $x(t) \in \Pi$  for some  $t > 0$ 

 $2$  for  $x \in$  dom  $t_{\Box}$  we set

$$
t_{\Pi}(x) = \inf \{ t > 0 : x(t) \in \Pi \}
$$

# Return time (or flow time to section)

$$
\Pi
$$
 - Poincaré sections for  $x' = f(x)$ 

# **Definition**

Define  $t_{\Pi}: \mathbb{R}^n \to \mathbb{R}$ :

 $\bullet \, x \in \text{dom } t_{\Pi}$  iff  $x(t) \in \Pi$  for some  $t > 0$ 

 $2$  for  $x \in$  dom  $t_{\Box}$  we set

$$
t_{\Pi}(x)=\inf\left\{t>0:x(t)\in\Pi\right\}
$$

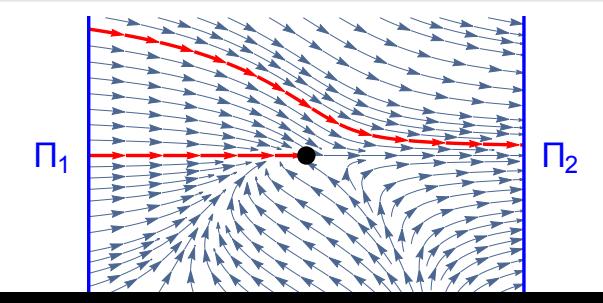

# $\Pi_1$ ,  $\Pi_2$  - sections

# **Definition**

Define Poincaré map:

$$
\mathcal{P}:=\mathcal{P}_{\Pi_1\to\Pi_2}\colon \Pi_1\to\Pi_2
$$

by

$$
\mathcal{P}(x)=x(t_{\Pi_2}(x))
$$

provided  $t_{\sqcap_2}(x)$  exists.

 $t_P$  – restriction of  $t_{\Pi_2}$  to  $\Pi_1$ 

#### Example (Rössler system)

$$
x' = -(y + z)
$$
,  $y' = x + 0.2y$ ,  $z' = 0.2 + z(x - 5.7)$ 

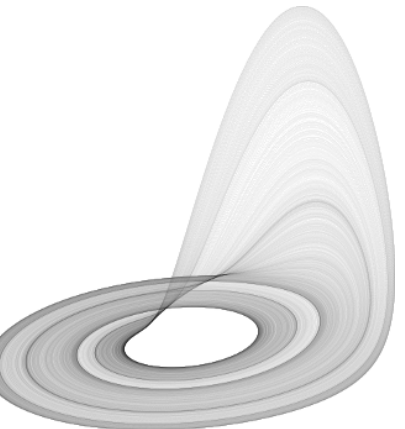

#### Example (Rössler system)

$$
x' = -(y + z), \qquad y' = x + 0.2y, \qquad z' = 0.2 + z(x - 5.7)
$$

#### **Goal:**

there is a compact, connected invariant set which has at least one periodic solution.

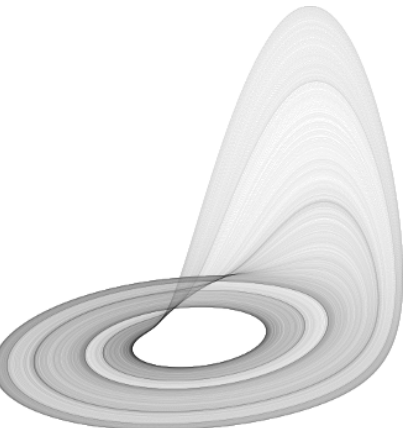

#### **Settings:**

 $\Pi = \{(0, y, z) : y, z \in \mathbb{R}, x' > 0\}$  – Poincaré section  $P: \Pi \rightarrow \Pi$  **- Poincaré map** 

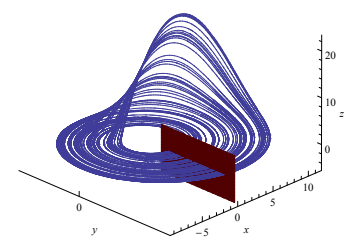

**Methodology:** Show that there is a rectangle

$$
W=[y_1,y_2]\times[\boldsymbol{z}_1,\boldsymbol{z}_2]
$$

 $P(W) \subset W$ .

Then  $\mathcal{A} := \bigcap_{n>0}P^n(W)$  is a compact, connected invariant set.

#### **Settings:**

 $\Pi = \{(0, y, z) : y, z \in \mathbb{R}, x' > 0\}$  – Poincaré section  $P: \Pi \rightarrow \Pi$  **- Poincaré map** 

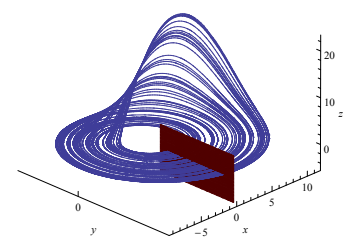

**Methodology:** Show that there is a rectangle

$$
W=[y_1,y_2]\times[z_1,z_2]
$$

such that

$$
P(W) \subset W.
$$

Then  $\mathcal{A}:=\bigcap_{n>0}P^n(\mathcal{W})$  is a compact, connected invariant set.

#### **Data (from simulation):**

$$
W=[-10.7,-2.3]\times[0.028,0.034]
$$

#### **Computations:**

- subdivide  $W = \bigcup_{i=1}^{200} W_i$
- check that  $P(W_i) \subset W$  for  $i = 1, \ldots, 200$

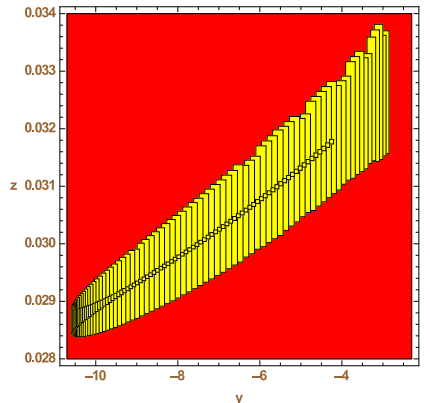

```
#include <iostream>
#include "capd/capdlib.h"
using namespace capd;
```
**}**

```
int main(){
  IMap vf("var:x,y,z;fun:-(y+z),x+0.2*y,0.2+z*(x-5.7);");
  IOdeSolver solver(vf, 20);
  ICoordinateSection section(3, 0); // section x=0, x'>0
  IPoincareMap pm(solver, section, poincare::MinusPlus);
```

```
// Coordinates of the trapping region
const double B = 0.028, T = 0.034, L = -10.7, R = -2.3;
```

```
// Subdivide the rectangle uniformly in y coordinate
const int N = 200;
bool result = true;
interval p = (interval(R) - interval(L)) / N;for (int i = 0; i < N and result; ++i) {
  IVector x ({0., L + interval(i, i+1) * p, interval(B, T)});C0HOTripletonSet s(x);
  IVector u = pm(s);
  result = result and u[2] > B and u[2] < T and u[1] > L and u[1] < R;
  if(!result)
    std::cout << "Inclusion not satisfied:\n" << u << std::endl;
}
std::cout << "Existence of attractor: " << result << std::endl;
return 0;
```
### Topological tool for chaos

#### Theorem (Zgliczyński, Nonlinearity 1997)

*Assume that N and M are disjoint and*

$$
N \stackrel{f}{\Longrightarrow} N \stackrel{f}{\Longrightarrow} M \stackrel{f}{\Longrightarrow} M \stackrel{f}{\Longrightarrow} N.
$$

- *for every*  $\{S_i\}_{i\in\mathbb{Z}} \in \{N, M\}^{\mathbb{Z}}$  there is a trajectory visiting
- 

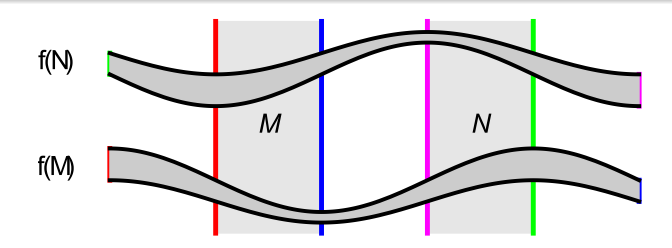

#### Theorem (Zgliczyński, Nonlinearity 1997)

*Assume that N and M are disjoint and*

$$
N \stackrel{f}{\Longrightarrow} N \stackrel{f}{\Longrightarrow} M \stackrel{f}{\Longrightarrow} M \stackrel{f}{\Longrightarrow} N.
$$

*Then*

*for every*  $\{S_i\}_{i\in\mathbb{Z}} \in \{N, M\}^{\mathbb{Z}}$  there is a trajectory visiting *N*, *M in that order*

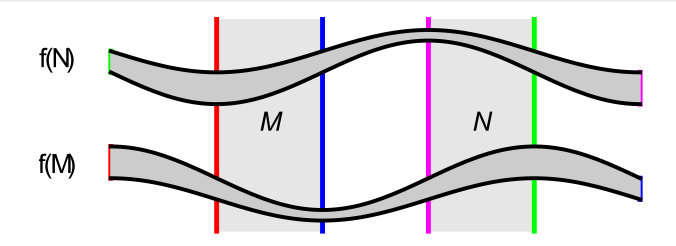

#### Theorem (Zgliczyński, Nonlinearity 1997)

*Assume that N and M are disjoint and*

$$
N \stackrel{f}{\Longrightarrow} N \stackrel{f}{\Longrightarrow} M \stackrel{f}{\Longrightarrow} M \stackrel{f}{\Longrightarrow} N.
$$

*Then*

- *for every*  $\{S_i\}_{i\in\mathbb{Z}} \in \{N, M\}^{\mathbb{Z}}$  there is a trajectory visiting *N*, *M in that order*
- *periodic* {*Si*} *lead to periodic trajectories.*

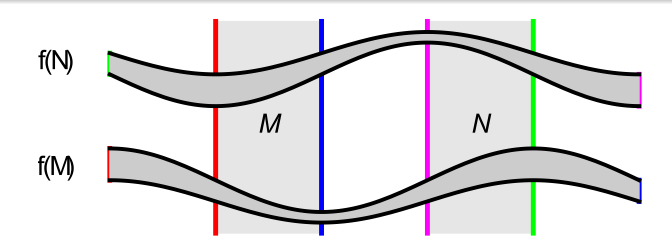

$$
W = [I_W, r_W] \times Z = [-10.7, -2.3] \times [0.028, 0.034]
$$

$$
M = [I_M, r_M] \times Z = [-8.4, -7.6] \times [0.028, 0.034]
$$

 $N = [l_N, r_N] \times Z = [-5.7, -4.6] \times [0.028, 0.034].$ 

**Note:** in the last example we checked *P*(*W*) ⊂ int*W*.

$$
P^2(W) \subset \text{int}W \subset \mathbb{R} \times (0.028, 0.034)
$$

$$
N \stackrel{P^2}{\Longrightarrow} N \stackrel{P^2}{\Longrightarrow} M \stackrel{P^2}{\Longrightarrow} M \stackrel{P^2}{\Longrightarrow} N
$$

**Inequalities to check:**

 $\pi_{\rm y} P^2({\it l}_{\rm M} \times [0.028,0.034]) \ \ \, < \ \ \, {\it l}_{\rm M}$  $\pi_{\rm y} P^2(r_M \times [0.028, 0.034]) \;\; > \;\; r_M$  $\pi_{y}P^{2}(l_{N}\times [0.028,0.034])$  >  $r_{N}$  $\pi_{\rm y} P^2(r_{\sf N}\times [0.028,0.034])\,\,\, < \,\,\, l_{\sf M}$ 

$$
W = [I_W, r_W] \times Z = [-10.7, -2.3] \times [0.028, 0.034]
$$
  
\n
$$
M = [I_M, r_M] \times Z = [-8.4, -7.6] \times [0.028, 0.034]
$$
  
\n
$$
N = [I_N, r_N] \times Z = [-5.7, -4.6] \times [0.028, 0.034].
$$

**Note:** in the last example we checked  $P(W) \subset \text{int}W$ . Therefore

$$
P^2(W) \subset \text{int}W \subset \mathbb{R} \times (0.028, 0.034)
$$

$$
N \stackrel{P^2}{\Longrightarrow} N \stackrel{P^2}{\Longrightarrow} M \stackrel{P^2}{\Longrightarrow} M \stackrel{P^2}{\Longrightarrow} N
$$

**Inequalities to check:**

$$
W = [I_W, r_W] \times Z = [-10.7, -2.3] \times [0.028, 0.034]
$$
  
\n
$$
M = [I_M, r_M] \times Z = [-8.4, -7.6] \times [0.028, 0.034]
$$
  
\n
$$
N = [I_N, r_N] \times Z = [-5.7, -4.6] \times [0.028, 0.034].
$$

**Note:** in the last example we checked  $P(W) \subset \text{int}W$ . Therefore

$$
P^2(W) \subset \text{int}W \subset \mathbb{R} \times (0.028, 0.034)
$$

Lemma (computer-assisted)

$$
N \stackrel{P^2}{\Longrightarrow} N \stackrel{P^2}{\Longrightarrow} M \stackrel{P^2}{\Longrightarrow} M \stackrel{P^2}{\Longrightarrow} N
$$

**Inequalities to check:**

 $\pi_{\rm y} P^2({\it l}_{\rm M} \times [0.028,0.034]) \ \ \, < \ \ \, {\it l}_{\rm M}$  $\pi_{\rm y} P^2(r_M \times [0.028, 0.034]) \;\; > \;\; r_M$  $\pi_{y}P^{2}(l_{N}\times [0.028,0.034])$  >  $r_{N}$  $\pi_{\rm y} P^2(r_{\rm N} \times [0.028, 0.034]) \;\; < \;\; l_{\rm M}$ 

$$
W = [I_W, r_W] \times Z = [-10.7, -2.3] \times [0.028, 0.034]
$$
  
\n
$$
M = [I_M, r_M] \times Z = [-8.4, -7.6] \times [0.028, 0.034]
$$
  
\n
$$
N = [I_N, r_N] \times Z = [-5.7, -4.6] \times [0.028, 0.034].
$$

**Note:** in the last example we checked  $P(W) \subset \text{int } W$ . **Therefore** 

$$
P^2(W) \subset \text{int}W \subset \mathbb{R} \times (0.028, 0.034)
$$

Lemma (computer-assisted)

$$
N \stackrel{P^2}{\Longrightarrow} N \stackrel{P^2}{\Longrightarrow} M \stackrel{P^2}{\Longrightarrow} M \stackrel{P^2}{\Longrightarrow} N
$$

**Inequalities to check:**

$$
\pi_{y}P^{2}(I_{M} \times [0.028, 0.034]) < I_{M}
$$
\n
$$
\pi_{y}P^{2}(I_{M} \times [0.028, 0.034]) > I_{N}
$$
\n
$$
\pi_{y}P^{2}(I_{N} \times [0.028, 0.034]) > I_{N}
$$
\n
$$
\pi_{y}P^{2}(I_{N} \times [0.028, 0.034]) < I_{M}
$$

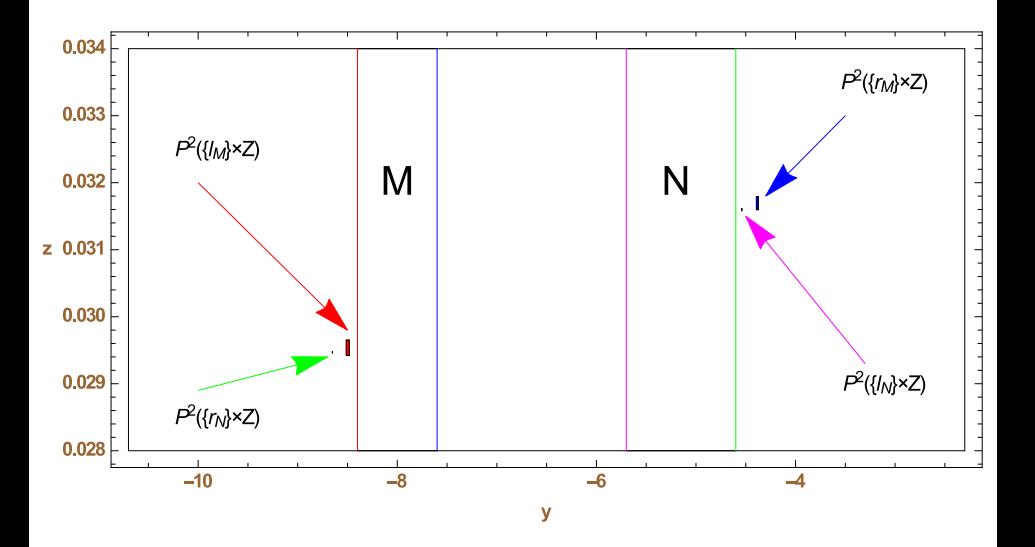

#### **Rigorous enclosures returned by the routine**

```
#include <iostream>
#include "capd/capdlib.h"
using namespace capd;
using namespace std;
int main(){
  IMap vf("var:x, y, z; fun:-(y+z), x+0.2*y, 0.2+z*(x-5.7);");
  IOdeSolver solver(vf, 20);
  ICoordinateSection section(3, 0); // section x=0, x'>0
  IPoincareMap pm(solver, section, poincare::MinusPlus);
  // z-coordinate of the trapping region
  interval z(0.028,0.034);
  // Coordinates of M and N
  const double lM=-8.4, rM=-7.6, lN=-5.7, rN=-4.6;
  C0HOTripletonSet LM( IVector({0.,lM,z}) );
  C0HOTripletonSet RM( IVector({0.,rM,z}) );
  C0HOTripletonSet LN( IVector({0.,lN,z}) );
  C0HOTripletonSet RN( IVector({0.,rN,z}) );
  // Inequalities for the covering relations N=>N, N=>M, M=>M, M=>N.
  cout << "Pˆ2(LM) < lM: " << ( pm(LM,2)[1] < lM ) << endl;
  cout \langle \cdot \rangle \langle \vert P^2 (RM) \rangle > rN: \vert \langle \cdot \rangle (pm(RM, 2) [1] > rN ) \langle \cdot \rangle endl;
  cout << "Pˆ2(LN) > rN: " << ( pm(LN,2)[1] > rN ) << endl;
  cout << "Pˆ2(RN) < lM: " << ( pm(RN,2)[1] < lM ) << endl;
  return 0;
}
```
# **Primary goal:**

#### Given:

- $\bullet$  *y*  $\in$   $\Pi_2$ ,
- matrix *A*,
- $\bullet$  *X* ⊂  $\Pi_1$

enclose

$$
A(\mathcal{P}_{\Pi_1\to\Pi_2}(X)-y)\subset Y
$$

#### **Motivation (the simplest case):**

- $\bullet$   $\Pi$  a hyperplane
- $\bullet$  *y*  $\in$   $\Pi$ <sub>2</sub>
- fix any matrix  $B = [B_1 \dots B_n]$ such that

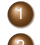

<sup>1</sup> *B*<sup>1</sup> is transverse to Π at *y* <sup>2</sup> {*B*2, . . . , *Bn*} span *Ty*Π

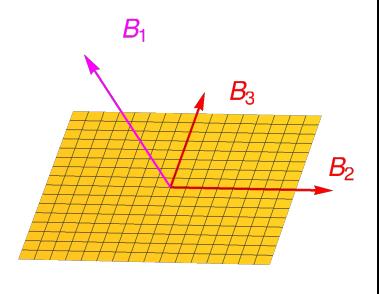

п

**Put**  $A = B^{-1}$ ,  $Y = (Y_1, \ldots, Y_n) = A(P(X) - y)$  $P(X)$  ⊂ *y* + *B*(0, *Y*<sub>2</sub>, ..., *Y*<sub>n</sub>)

#### **Motivation (the simplest case):**

- $\bullet$   $\Pi$  a hyperplane
- $\bullet$  *y*  $\in$   $\Pi$ <sub>2</sub>
- fix any matrix  $B = [B_1 \dots B_n]$ such that

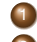

<sup>1</sup> *B*<sup>1</sup> is transverse to Π at *y* <sup>2</sup> {*B*2, . . . , *Bn*} span *Ty*Π

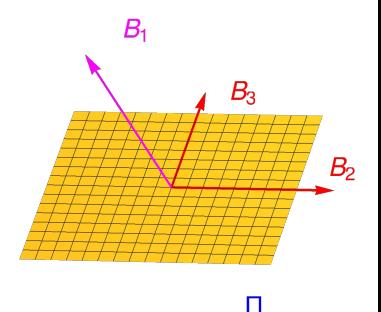

Put 
$$
A = B^{-1}
$$
,  $Y = (Y_1, ..., Y_n) = A(P(x) - y)$   
 $P(X) \subset y + B(0, Y_2, ..., Y_n)$ 

**•**  $B_1$  – controls direction of projection onto Π  $\bullet$  { $B_2$ , ...,  $B_n$ } – control wrapping effect on section

# **Poincaré map algorithm**

#### **Desired properties:**

- avoid subdivisions when crossing section
- reduce wrapping effect that may occur when change representation of a set to coordinates on section

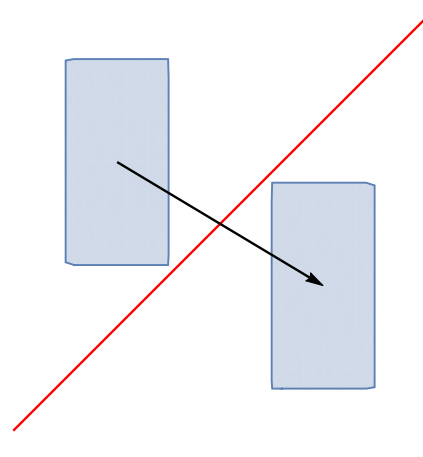

#### **Desired properties:**

- avoid subdivisions when crossing section
- reduce wrapping effect that may occur when change representation of a set to coordinates on section

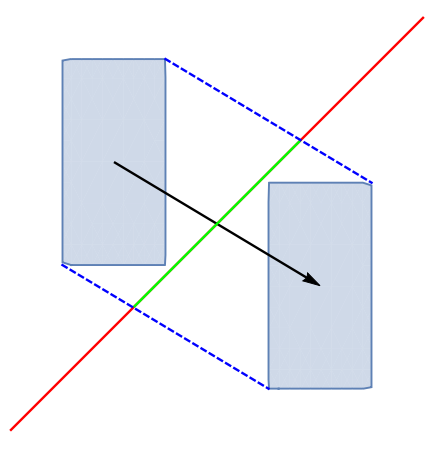

#### **Desired properties:**

- avoid subdivisions when crossing section
- reduce wrapping effect that may occur when change representation of a set to coordinates on section

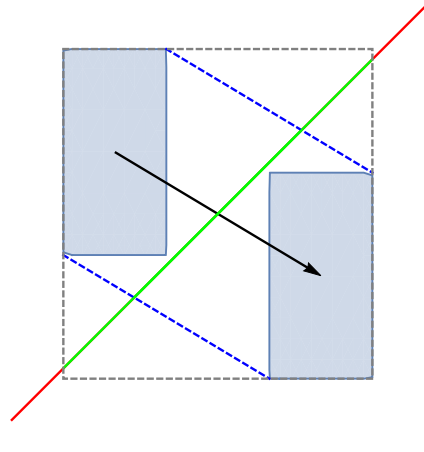

## Enclosing Poincaré maps

#### **Reduce sliding effect:**

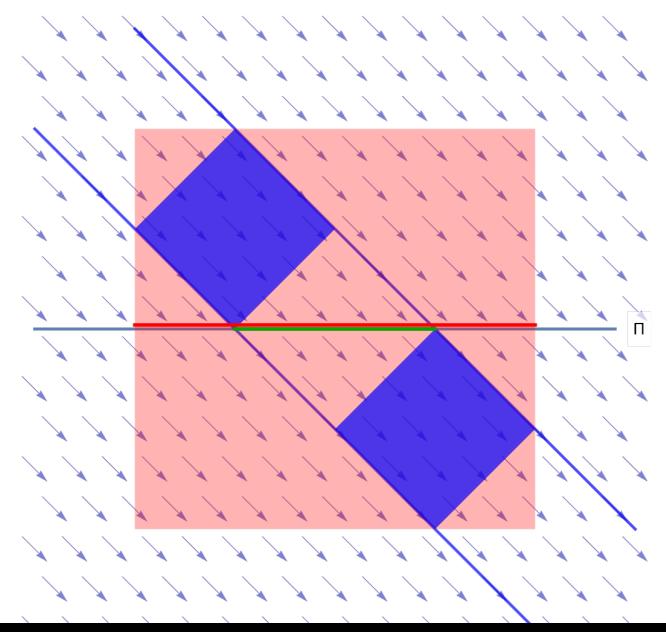

# Very important:

# take into account internal representation of solutions in ODE solver

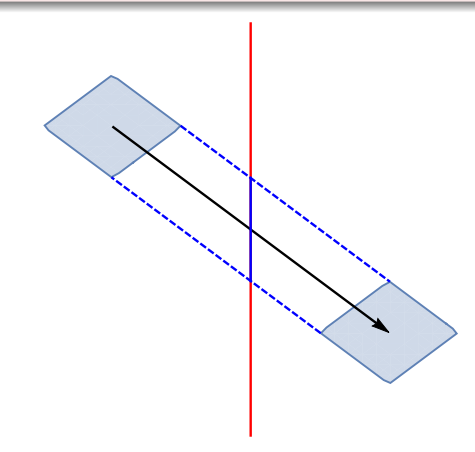

# Very important:

# take into account internal representation of solutions in ODE solver

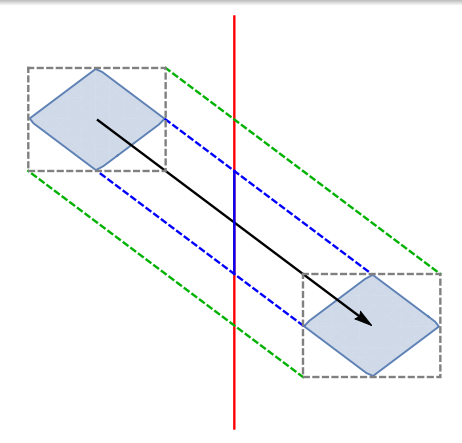

# **Abstract data structure:** RepresentableSet

 $X = x + Cr_0 + Or$ 

#### **Abstract (type dependent) algorithm:**

**Algorithm:** AFFINETRANSFORM

**Input:** *X* ⊂ R *n* - RepresentableSet **Input:**  $A: \mathbb{R}^n \to \mathbb{R}^m$  - linear map **Input:**  $y \in \mathbb{R}^n$  - vector **Output:** An enclosure of *A*(*X* − *y*)

#### **Abstract data structure:** RepresentableSet **Example:**

 $X = x + Cr_0 + Or$ 

**Abstract (type dependent) algorithm:**

**Algorithm:** AFFINETRANSFORM

**Input:** *X* ⊂ R *n* - RepresentableSet **Input:**  $A: \mathbb{R}^n \to \mathbb{R}^m$  - linear map **Input:**  $y \in \mathbb{R}^n$  - vector **Output:** An enclosure of *A*(*X* − *y*)

 $(A(x - y + Cr_0 + Qr)) \cap (A(x - y) + (AC)r_0 + (AQ)r)$
# **Abstract data structure:** RepresentableSet **Example:**

 $X = x + Cr_0 + Or$ 

# **Abstract (type dependent) algorithm:**

**Algorithm:** AFFINETRANSFORM

**Input:** *X* ⊂ R *n* - RepresentableSet **Input:**  $A: \mathbb{R}^n \to \mathbb{R}^m$  - linear map **Input:**  $y \in \mathbb{R}^n$  - vector **Output:** An enclosure of *A*(*X* − *y*)

 $(A(x - y + Cr_0 + Qr)) \cap (A(x - y) + (AC)r_0 + (AQ)r)$ 

# **Abstract data structure:** RepresentableSet **Example:**

 $X = x + Cr_0 + Or$ 

# **Abstract (type dependent) algorithm:**

**Algorithm:** AFFINETRANSFORM **Input:** *X* ⊂ R *n* - RepresentableSet **Input:**  $A: \mathbb{R}^n \to \mathbb{R}^m$  - linear map

**Input:**  $y \in \mathbb{R}^n$  - vector **Output:** An enclosure of  $A(X - y)$ 

### **Example:**

$$
(A(x - y + Cr_0 + Qr)) \cap (A(x - y) + (AC)r_0 + (AQ)r)
$$

# **Abstract (type dependent) algorithm:**

#### **Algorithm:** EVAL

**Input:** *X* ⊂ R *n* - RepresentableSet  $\mathsf{Input:}\;g:\mathbb{R}^n\to\mathbb{R}^m$  - smooth **Output:** Bound for *g*(*X*)

**Algorithm:** EVAL

**Input:**  $x + Cr_0 + Or \subset \mathbb{R}^n$  - doubleton **Input:**  $g: \mathbb{R}^n \to \mathbb{R}^m$  - smooth function **Output:** Bound for  $q(x + Cr_0 + Qr)$ 

 $X \leftarrow [x + Cr_0 + Qr]$  $M \leftarrow [Dq](X)$ **return** [*g*] (*X*) ∩ [[*g*] (*x*) + (*MC*)*r***<sup>0</sup>** + (*MQ*)*r*] *I*

# **Abstract (type dependent) algorithm:**

**Algorithm:** EVAL **Input:** *X* ⊂ R *n* - RepresentableSet  $\mathsf{Input:}\;g:\mathbb{R}^n\to\mathbb{R}^m$  - smooth **Output:** Bound for *g*(*X*)

# **Example:**

**Algorithm:** EVAL

**Input:**  $x + Cr_0 + Or \subset \mathbb{R}^n$  - doubleton **Input:**  $g: \mathbb{R}^n \to \mathbb{R}^m$  - smooth function **Output:** Bound for  $g(x + Cr_0 + Qr)$ 

$$
X \leftarrow [x + Cr_0 + Or]_I
$$
  
\n
$$
M \leftarrow [Dg](X)
$$
  
\nreturn [g] (X)  $\cap [[g](x) + (MC)r_0 + (MC)r]$ 

### **Refinement of return time**

### **Algorithm:** REFINERETURNTIME

**Input:**  $[t_1, t_2]$  an interval that encloses  $t_1(X)$ **Input:**  $X_1$  RepresentableSet that encloses  $\varphi(t_1, X)$ **Input:** α function that defines the section Π **Input:** *f* underlying vector field **Output:** Improved bound for  $t_{\Pi}(X)$ 

$$
t_0 \leftarrow (t_1 + t_2)/2
$$
  
\n
$$
X_0 \leftarrow \text{RepresentableSet that encloses } \varphi(t_0 - t_1, X_1)
$$
  
\n
$$
g_0 \leftarrow \text{eval}(X_0, \alpha)
$$
  
\n
$$
e \leftarrow \varphi([0, t_2 - t_1], X_1)
$$
  
\n
$$
g \leftarrow \text{eval}(\mathbf{e}, D\alpha(\cdot) \cdot f(\cdot))
$$
  
\nreturn 
$$
[t_1, t_2] \cap (t_0 - g_0/g)
$$

# Refinement of return time - geometry of the algorithm

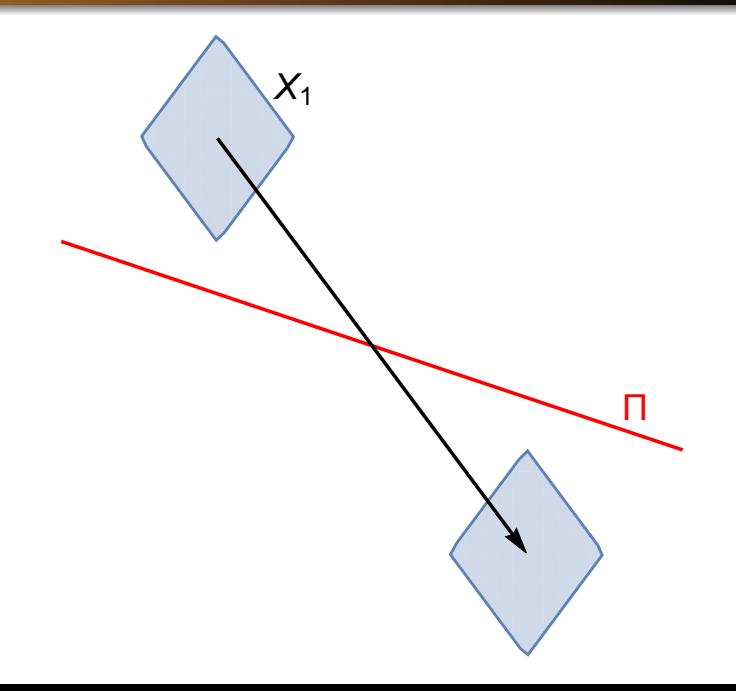

# Refinement of return time - geometry of the algorithm

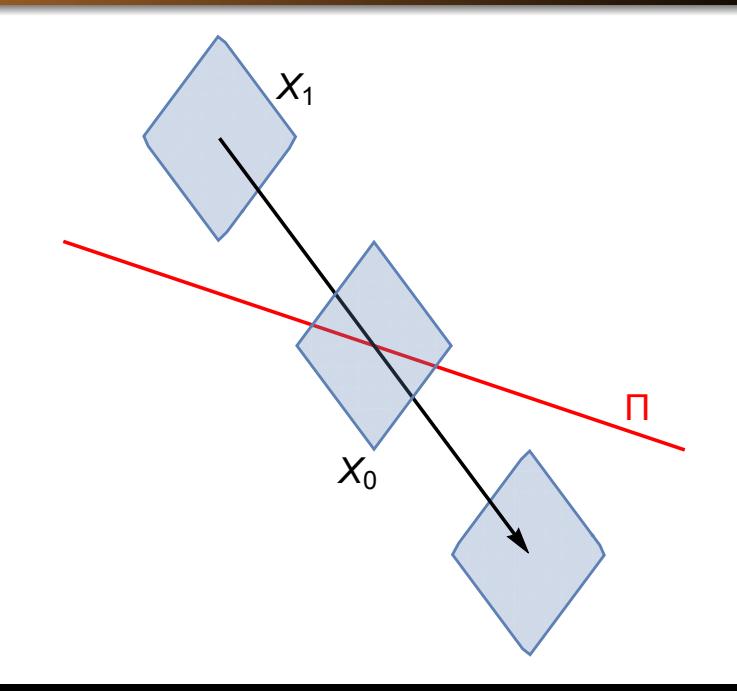

**Algorithm:** COMPUTEPOINCAREMAP

**Input:**  $[t_1, t_2]$  an interval that encloses  $t_{\Pi}(X)$ **Input:**  $X_1$  RepresentableSet that encloses  $\varphi(t_1, X)$ **Input:** *f* a vector field **Input:** *y* a vector **Input:** *A* a linear map **Output:** An enclosure of  $A(P(X) - y)$  $e \leftarrow \varphi([0, t_2 - t_1], X_1)$ *t*<sup>0</sup> ←  $(t_1 + t_2)/2$  $\Delta t \leftarrow [t_1, t_2] - t_0$  $X_0 \leftarrow$  RepresentableSet that encloses  $\varphi(t_0 - t_1, X_1)$  $y_0 \leftarrow$  affineTransform $(X_0, A, y)$  $y \leftarrow \text{eval}(X_0, A \circ f) \cdot \Delta t$  $\boldsymbol{\Delta} \boldsymbol{y} \leftarrow \frac{1}{2} \boldsymbol{A} \cdot [D \boldsymbol{\mathit{f}}] \left( \boldsymbol{e} \right) \cdot [ \boldsymbol{\mathit{f}} ] \left( \boldsymbol{e} \right) \cdot \boldsymbol{\Delta} \, \boldsymbol{t}^2$  $\mathbf{z}$  ←  $(\mathbf{y}_0 + \mathbf{y} + \mathbf{\Delta y}) \cap [A(\mathbf{e} - \mathbf{y})]$ **return** *z*

#### **Correctness:**

Set  $T = [0, t_2 - t_1]$  and use Taylor expansion:

$$
\mathcal{P}(X) \subset \varphi(\mathcal{T}, X_1) = \varphi(\mathbf{\Delta}t, X_0) \subset X_0 + f(X_0)\mathbf{\Delta}t + \frac{1}{2}Df(\mathbf{e})f(\mathbf{e})\mathbf{\Delta}t^2
$$

$$
A(\mathcal{P}(X)-y) \quad \subset \quad A(X_0-y)+Af(X_0)\Delta t+\frac{1}{2}ADf(\mathbf{e})f(\mathbf{e})\Delta t^2\\ \quad \subset \quad \mathbf{y_0}+\mathbf{y}+\Delta \mathbf{y}.
$$

 $V_0 \leftarrow$  affineTransform $(X_0, A, y)$  $y \leftarrow \text{eval}(X_0, A \circ f) \cdot \Delta t$  $\boldsymbol{\Delta y} \leftarrow \frac{1}{2}\boldsymbol{A} \cdot [D\boldsymbol{\mathit{f}}] \left( \boldsymbol{e} \right) \cdot [ \boldsymbol{\mathit{f}} ] \left( \boldsymbol{e} \right) \cdot \boldsymbol{\Delta t}^2$ 

#### **Correctness:**

Set  $T = [0, t_2 - t_1]$  and use Taylor expansion:

$$
\mathcal{P}(X) \subset \varphi(\mathcal{T},X_1) = \varphi(\mathbf{\Delta}t,X_0) \subset X_0 + f(X_0)\mathbf{\Delta}t + \frac{1}{2}Df(\mathbf{e})f(\mathbf{e})\mathbf{\Delta}t^2
$$

This gives:

$$
A(\mathcal{P}(X)-y) \quad \subset \quad A(X_0-y)+Af(X_0)\Delta t+\frac{1}{2}ADf(\mathbf{e})f(\mathbf{e})\Delta t^2\\ \quad \subset \quad \mathbf{y_0}+\mathbf{y}+\Delta \mathbf{y}.
$$

 $V_0 \leftarrow$  affineTransform $(X_0, A, y)$  $y \leftarrow \text{eval}(X_0, A \circ f) \cdot \Delta t$  $\boldsymbol{\Delta y} \leftarrow \frac{1}{2}\boldsymbol{A} \cdot [D\boldsymbol{\mathit{f}}] \left( \boldsymbol{e} \right) \cdot [ \boldsymbol{\mathit{f}} ] \left( \boldsymbol{e} \right) \cdot \boldsymbol{\Delta t}^2$ 

#### **Correctness:**

Set  $T = [0, t_2 - t_1]$  and use Taylor expansion:

$$
\mathcal{P}(X) \subset \varphi(\mathcal{T},X_1) = \varphi(\mathbf{\Delta}t,X_0) \subset X_0 + f(X_0)\mathbf{\Delta}t + \frac{1}{2}Df(\mathbf{e})f(\mathbf{e})\mathbf{\Delta}t^2
$$

This gives:

$$
A(\mathcal{P}(X)-y) \quad \subset \quad A(X_0-y)+Af(X_0)\Delta t+\frac{1}{2}ADf(\mathbf{e})f(\mathbf{e})\Delta t^2\\ \quad \subset \quad \mathbf{y_0}+\mathbf{y}+\Delta \mathbf{y}.
$$

#### **Recall:**

$$
\mathbf{y_0} \leftarrow \text{affineTransform}(X_0, A, y)
$$
\n
$$
\mathbf{y} \leftarrow \text{eval}(X_0, A \circ f) \cdot \Delta t
$$
\n
$$
\Delta \mathbf{y} \leftarrow \frac{1}{2} A \cdot [Df](e) \cdot [f](e) \cdot \Delta t^2
$$

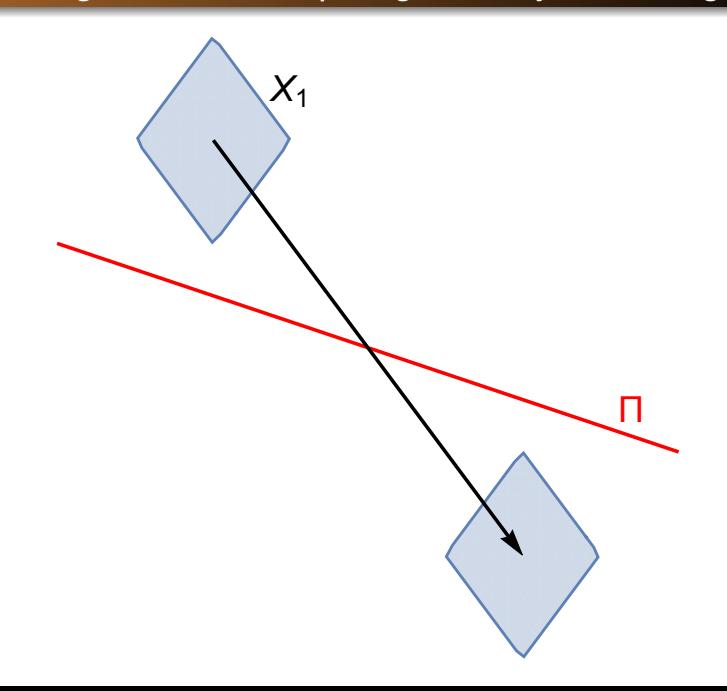

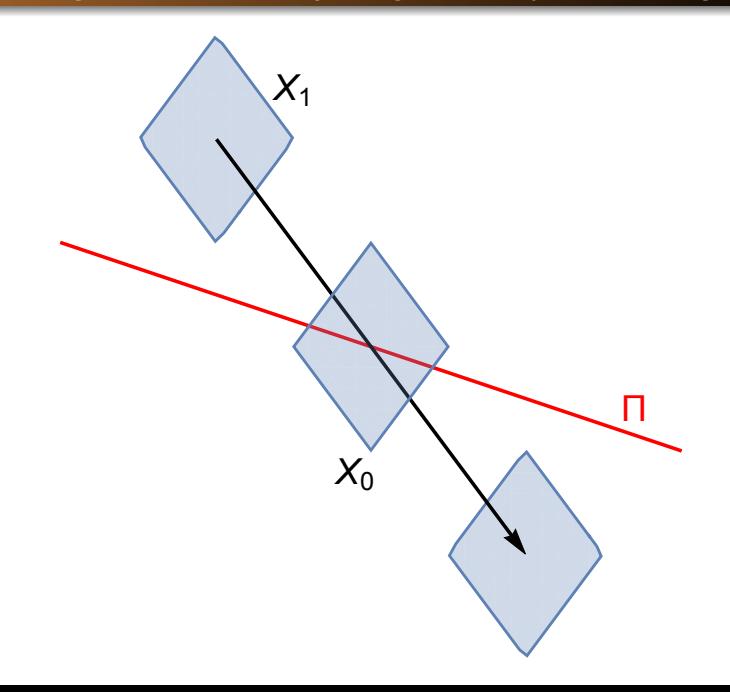

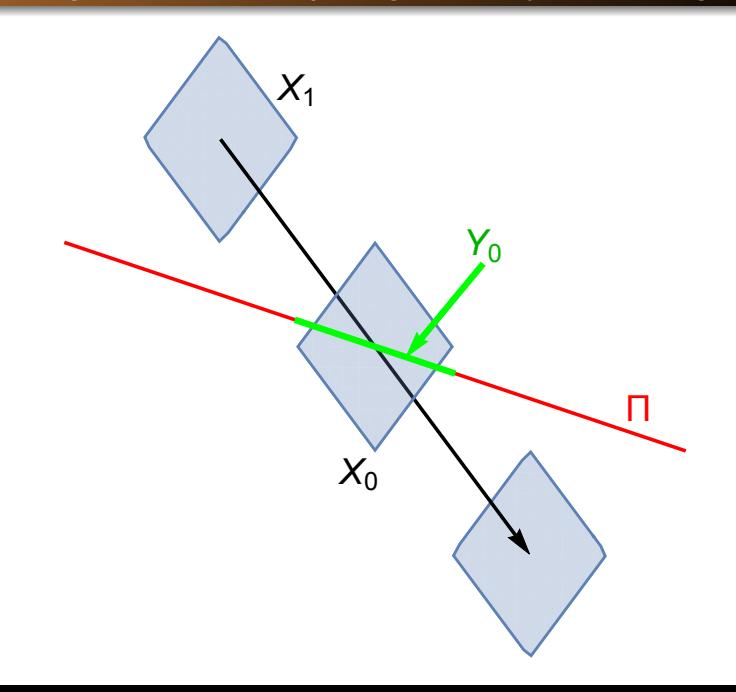

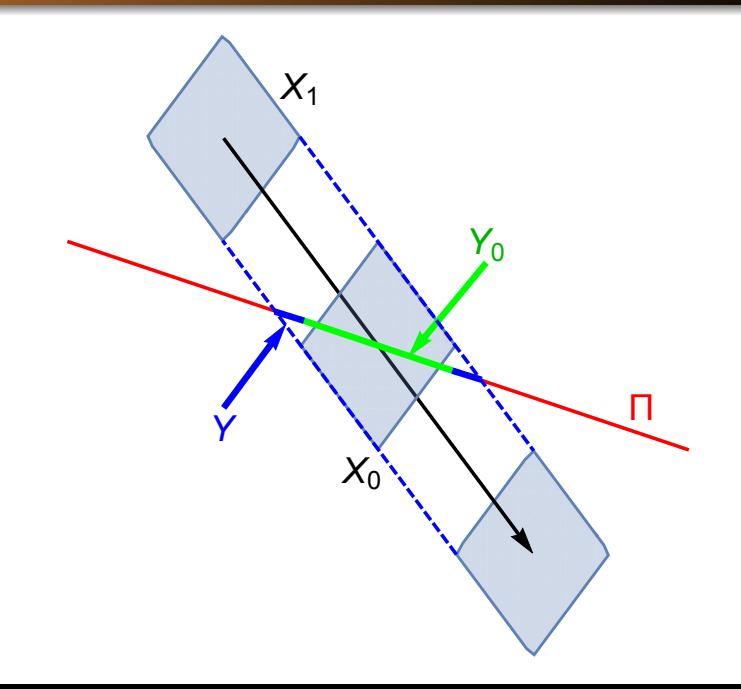

# *A*( $P(X) - Y$ ) ⊂ *y*<sub>0</sub> + *y* + ∆*y*

 $V_0 \leftarrow$  affineTransform $(X_0, A, V)$  $y \leftarrow \text{eval}(X_0, A \circ f) \cdot \Delta t$  $\boldsymbol{\Delta} \boldsymbol{y} \leftarrow \frac{1}{2} \boldsymbol{A} \cdot [D\boldsymbol{\mathit{f}}] \left( \boldsymbol{e} \right) \cdot [ \boldsymbol{\mathit{f}} ] \left( \boldsymbol{e} \right) \cdot \boldsymbol{\Delta} \boldsymbol{\mathit{t}}^2$ 

*x*

**Goal:** minimize  $diam(y) \in O(diam(X<sub>0</sub>)<sup>2</sup>)$  or better

- <sup>1</sup> **Sections are fixed:** play with coordinate system *A* to  $eval(X_0, A \circ f) \approx (1, 0, ..., 0) + small$
- 

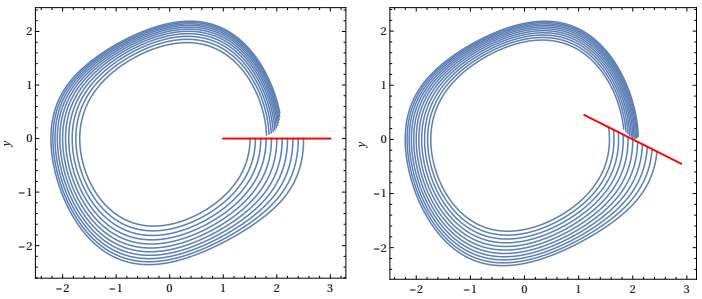

# *A*( $P(X) - Y$ ) ⊂ *y*<sub>0</sub> + *y* +  $\Delta$ *y*

 $V_0 \leftarrow$  affineTransform $(X_0, A, V)$  $y \leftarrow \text{eval}(X_0, A \circ f) \cdot \Delta t$  $\boldsymbol{\Delta} \boldsymbol{y} \leftarrow \frac{1}{2} \boldsymbol{A} \cdot [D\boldsymbol{\mathit{f}}] \left( \boldsymbol{e} \right) \cdot [ \boldsymbol{\mathit{f}} ] \left( \boldsymbol{e} \right) \cdot \boldsymbol{\Delta} \boldsymbol{\mathit{t}}^2$ 

*x*

# **Goal:** minimize  $diam(\mathbf{y}) \in O(diam(X_0)^2)$  or better

 $eval(X_0, A \circ f) \approx (1, 0, ..., 0) + small$ 

<sup>2</sup> **Sections are free to choose:** set Π so that ∆*t* is small

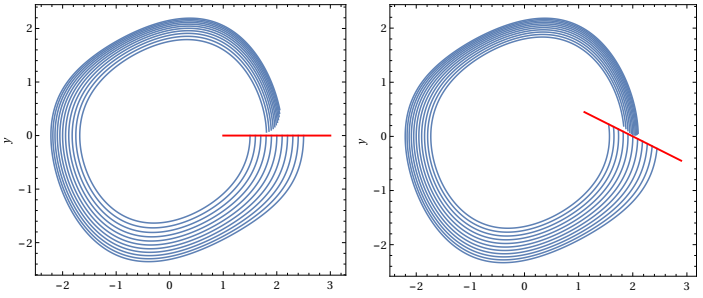

# *A*( $P(X) - Y$ ) ⊂ *y*<sub>0</sub> + *y* + ∆*y*

$$
\mathbf{y_0} \leftarrow \texttt{affineTransform}(X_0, A, y)
$$
\n
$$
\mathbf{y} \leftarrow \texttt{eval}(X_0, A \circ f) \cdot \mathbf{\Delta t}
$$
\n
$$
\mathbf{\Delta y} \leftarrow \frac{1}{2}A \cdot [Df](\mathbf{e}) \cdot [f](\mathbf{e}) \cdot \mathbf{\Delta t}^2
$$

*x*

**Goal:** minimize  $diam(\mathbf{y}) \in O(diam(X_0)^2)$  or better

<sup>1</sup> **Sections are fixed:** play with coordinate system *A* to reduce sliding effect  $eval(X_0, A \circ f) \approx (1, 0, ..., 0) + small$ 

<sup>2</sup> **Sections are free to choose:** set Π so that ∆*t* is small

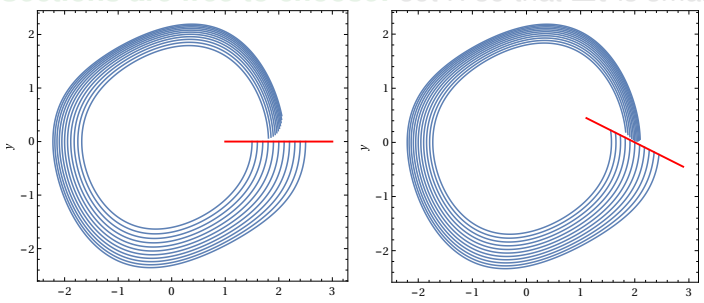

# *A*( $P(X) - Y$ ) ⊂ *y*<sub>0</sub> + *y* + ∆*y*

$$
\mathbf{y_0} \leftarrow \text{affineTransform}(X_0, A, y)
$$
\n
$$
\mathbf{y} \leftarrow \text{eval}(X_0, A \circ f) \cdot \Delta t
$$
\n
$$
\Delta \mathbf{y} \leftarrow \frac{1}{2} A \cdot [Df](e) \cdot [f](e) \cdot \Delta t^2
$$

*x*

**Goal:** minimize  $diam(\mathbf{y}) \in O(diam(X_0)^2)$  or better

- <sup>1</sup> **Sections are fixed:** play with coordinate system *A* to reduce sliding effect  $eval(X_0, A \circ f) \approx (1, 0, ..., 0) + small$
- <sup>2</sup> **Sections are free to choose:** set Π so that ∆*t* is small

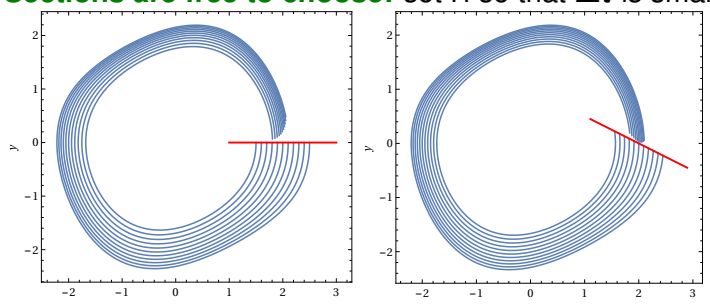

### **First strategy: reduction of sliding effect**

#### Theorem

 $If y \in X_0 \cap \Pi$  and  $A = B^{-1}$ , where

$$
B = [f(y) | M]
$$

*and columns in M span Ty*Π*. Then*

$$
\mathbf{y}+\mathbf{\Delta y}\in (\mathbf{\Delta t},0,0,\ldots)+O\left(diam(X_0)^2\right).
$$

 $z = y_0 + y + \Delta y = (z_1, \ldots, z_n)$ 

$$
\mathcal{P}(X) \subset (y + Bz) \cap \Pi = y + B(0, z_2, \ldots, z_n)^T.
$$

$$
(0, z_2, \ldots, z_n) = (0, (\mathbf{y_0})_2, \ldots, (\mathbf{y_0})_n) + O\left(diam(X_0)^2\right),
$$

### **First strategy: reduction of sliding effect**

#### Theorem

 $If y \in X_0 \cap \Pi$  and  $A = B^{-1}$ , where

$$
B = [f(y) | M]
$$

*and columns in M span Ty*Π*. Then*

$$
\mathbf{y}+\mathbf{\Delta y}\in (\mathbf{\Delta t},0,0,\ldots)+O\left(\textit{diam}(X_0)^2\right).
$$

#### **Corollary:**

Π - hyperplane  $z = y_0 + y + \Delta y = (z_1, \ldots, z_n)$ Then

$$
\mathcal{P}(X) \subset (y + Bz) \cap \Pi = y + B(0, z_2, \ldots, z_n)^T.
$$

where

$$
(0,\mathbf{z_2},\ldots,\mathbf{z_n})=(0,(\mathbf{y_0})_2,\ldots,(\mathbf{y_0})_n)+O\left(diam(X_0)^2\right),
$$

#### **First strategy: reduction of sliding effect**

$$
\mathbf{y} \subset [Af(x_0) + A[Df](X_0) \Delta X_0]_I \Delta t,
$$
  
where  $x_0 = \text{mid}(X_0)$  and  $\Delta X_0 = X_0 - x_0$ . We have  

$$
A[Df](X_0) \Delta X_0 \Delta t \in O\left(\text{diam}(X_0)^2\right)
$$

*because*  $diam(\Delta t) \in O(diam(X_0))$ *.* 

 $y \in X_0$  – convex:

 $A f(x_0) \Delta t$  ∈  $(A f(y)) \Delta t$  +  $[ADf(X_0)]$ <sub>*I*</sub>  $(x_0 - y) \Delta t$ .

*A* chosen so that  $Af(y) = (1, 0, 0, ...)$  and thus

$$
[(Af(y))\Delta t]_I=(\Delta t,0,0\ldots).
$$

$$
\mathbf{y} \leftarrow \text{ eval}(X_0, A \circ f) \cdot \Delta t
$$
\n
$$
\Delta \mathbf{y} \leftarrow \frac{1}{2} A \cdot [Df](e) \cdot [f](e) \cdot \Delta t^2
$$

*t*<sub>Π</sub>  $≈$  constant for *x* ∈ *U* ⊂ Π

$$
\mathbf{y} \leftarrow \text{ eval}(X_0, A \circ f) \cdot \Delta t
$$
\n
$$
\Delta \mathbf{y} \leftarrow \frac{1}{2} A \cdot [Df](e) \cdot [f](e) \cdot \Delta t^2
$$

 $t_{\Pi}:\Pi_1\to\mathbb{R}$  - return time

*t*<sub>Π</sub>  $\approx$  constant for *x*  $\in$  *U*  $\subset$  Π

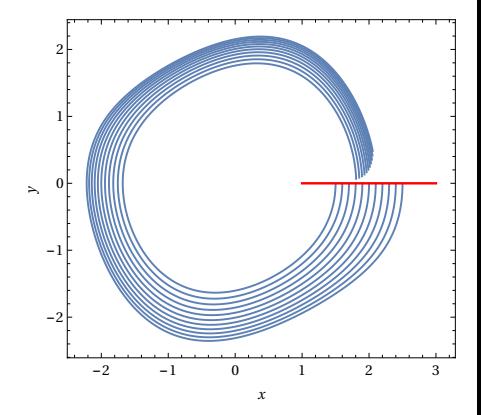

$$
\mathbf{y} \leftarrow \text{ eval}(X_0, A \circ f) \cdot \Delta t
$$
\n
$$
\Delta \mathbf{y} \leftarrow \frac{1}{2} A \cdot [Df](e) \cdot [f](e) \cdot \Delta t^2
$$

 $t_{\Pi}:\Pi_1\to\mathbb{R}$  - return time

#### **Observation:** If

*t*<sub>Π</sub> ≈ constant for *x* ∈ *U* ⊂ Π

then bounds for crossing time and  $P$  should be tighter.

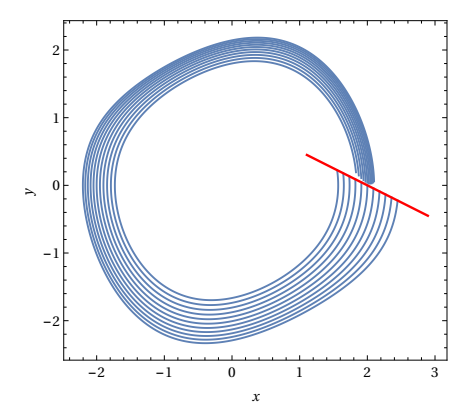

- *f* vector field
- $\bullet \varphi$  induced local flow
- $\bullet$  Π =  $\Pi_{\alpha}$  Poincaré section

 $\bullet \lambda = 1$  *is an eigenvalue of M* :=  $D_x \varphi(T, x_0)$  *of multiplicity* 

#### *Then*

(ker  $Dt_{\Pi} = T_{x_0} \Pi$ )  $\Leftrightarrow$  ( $D\alpha(x_0)$  *is a left eigenvector of M for*  $\lambda = 1$ )

- *f* vector field
- $\bullet \varphi$  induced local flow
- $\bullet$  Π =  $\Pi_{\alpha}$  Poincaré section

#### Theorem

### *Assume*

- $\varphi(T, x_0) = x_0 \in \Pi$  *for some minimal*  $T > 0$
- $\lambda = 1$  *is an eigenvalue of M* :=  $D_x \varphi(T, x_0)$  *of multiplicity one.*

- *f* vector field
- $\bullet \varphi$  induced local flow
- $\bullet$  Π =  $\Pi_{\alpha}$  Poincaré section

#### Theorem

*Assume*

• 
$$
\varphi(T, x_0) = x_0 \in \Pi
$$
 for some minimal  $T > 0$ 

 $\lambda = 1$  *is an eigenvalue of M* :=  $D_x \varphi(T, x_0)$  *of multiplicity one.*

#### *Then*

(ker  $Dt_{\Pi} = T_{x_0} \Pi$ )  $\Leftrightarrow$  ( $D\alpha(x_0)$  *is a left eigenvector of M for*  $\lambda = 1$ )

- *f* vector field
- $\bullet \varphi$  induced local flow
- $\bullet$   $\Pi = \Pi_{\alpha}$  Poincaré section

#### Theorem

*Assume*

• 
$$
\varphi(T, x_0) = x_0 \in \Pi
$$
 for some minimal  $T > 0$ 

 $\lambda = 1$  *is an eigenvalue of M* :=  $D_x \varphi(T, x_0)$  *of multiplicity one.*

#### *Then*

(ker  $Dt_{\Pi} = T_{x_0} \Pi$ )  $\Leftrightarrow$  ( $D\alpha(x_0)$  *is a left eigenvector of M for*  $\lambda = 1$ )

**Case of fixed point:** assume  $P(x_0) = x_0$  $\alpha(x) = 0$  - defines section  $M := \frac{\partial}{\partial x} \varphi(t = t_{\Pi}(x_0), x_0)$ 

> $\alpha(\varphi(t_\Pi(x),x))\equiv 0$  $\langle D\alpha(x); f(x)\rangle$ *Dt*<sub>Π</sub> $(x)$  +  $D\alpha(x)M=0$

**Case of fixed point:** assume  $P(x_0) = x_0$  $\alpha(x) = 0$  - defines section  $M := \frac{\partial}{\partial x} \varphi(t = t_{\Pi}(x_0), x_0)$ 

# $\alpha(\varphi(t_\Pi(x),x))\equiv 0$

 $\langle D\alpha(X); f(X) \rangle Dt_{\Pi}(X) + D\alpha(X)M \equiv 0$ 

$$
D\alpha(x_0); f(x_0) \rangle Dt_{\Pi}(x_0) + D\alpha(x_0) \equiv 0
$$
  
\n
$$
\Downarrow
$$
  
\n
$$
D\alpha(x_0) \text{ and } Dt_{\Pi}(x_0) \text{ are proportional}
$$
  
\n
$$
\Downarrow
$$
  
\n
$$
\downarrow
$$
  
\n
$$
\downarrow
$$
  
\n
$$
\downarrow
$$
  
\n
$$
\downarrow
$$
  
\n
$$
\downarrow
$$
  
\n
$$
\downarrow
$$
  
\n
$$
\downarrow
$$
  
\n
$$
\downarrow
$$
  
\n
$$
\downarrow
$$
  
\n
$$
\downarrow
$$
  
\n
$$
\downarrow
$$
  
\n
$$
\frac{\partial f_{\Pi}}{\partial v}(x) = 0 \text{ for } v \in T_{x_0} \Pi
$$

**Case of fixed point:** assume  $P(x_0) = x_0$  $\alpha(x) = 0$  - defines section  $M := \frac{\partial}{\partial x} \varphi(t = t_{\Pi}(x_0), x_0)$ 

> $\alpha(\varphi(t_\Pi(x),x))\equiv 0$  $\langle D\alpha(x); f(x)\rangle Dt_{\Pi}(x) + D\alpha(x)M \equiv 0$

**Case of fixed point:** assume  $P(x_0) = x_0$  $\alpha(x) = 0$  - defines section  $M := \frac{\partial}{\partial x} \varphi(t = t_{\Pi}(x_0), x_0)$ 

$$
\alpha(\varphi(t_{\Pi}(x),x))\equiv 0
$$
  

$$
\langle D\alpha(x);f(x)\rangle Dt_{\Pi}(x)+D\alpha(x)M\equiv 0
$$

$$
\langle D\alpha(\mathbf{x}_0); f(\mathbf{x}_0) \rangle Dt_{\Pi}(\mathbf{x}_0) + D\alpha(\mathbf{x}_0) \equiv 0
$$
  
\n  
\n
$$
\Downarrow
$$
  
\n
$$
D\alpha(x_0) \text{ and } Dt_{\Pi}(x_0) \text{ are proportional}
$$
  
\n
$$
\Downarrow
$$
  
\n
$$
\Downarrow
$$
  
\n
$$
\downarrow
$$
  
\n
$$
\Downarrow
$$
  
\n
$$
\Downarrow
$$
  
\n
$$
\Downarrow
$$
  
\n
$$
\Downarrow
$$
  
\n
$$
\Downarrow
$$
  
\n
$$
\Downarrow
$$
  
\n
$$
\Downarrow
$$
  
\n
$$
\Downarrow
$$
  
\n
$$
\Downarrow
$$
  
\n
$$
\Downarrow
$$
  
\n
$$
\Downarrow
$$
  
\n
$$
\Downarrow
$$
  
\n
$$
\Downarrow
$$
  
\n
$$
\Downarrow
$$
  
\n
$$
\Downarrow
$$
  
\n
$$
\Downarrow
$$
  
\n
$$
\Downarrow
$$
  
\n
$$
\Downarrow
$$
  
\n
$$
\Downarrow
$$
  
\n
$$
\Downarrow
$$
  
\n
$$
\Downarrow
$$
  
\n
$$
\Downarrow
$$
  
\n
$$
\Downarrow
$$
  
\n
$$
\Downarrow
$$
  
\n
$$
\Downarrow
$$
  
\n
$$
\Downarrow
$$
  
\n
$$
\Downarrow
$$
  
\n
$$
\Downarrow
$$
  
\n
$$
\Downarrow
$$
  
\n
$$
\Downarrow
$$
  
\n
$$
\Downarrow
$$
  
\n
$$
\Downarrow
$$
  
\n
$$
\Downarrow
$$
  
\n
$$
\Downarrow
$$
  
\n
$$
\Downarrow
$$
  
\n
$$
\Downarrow
$$
  
\n
$$
\Downarrow
$$
  
\n
$$
\Downarrow
$$
  
\n
$$
\Downarrow
$$
  
\n
$$
\Downarrow
$$
  
\n
$$
\Downarrow
$$
  
\n
$$
\Downarrow
$$
  
\n
$$
\Downarrow
$$
  
\n
$$
\
$$

**Case of fixed point:** assume  $P(x_0) = x_0$  $\alpha(x) = 0$  - defines section  $M := \frac{\partial}{\partial x} \varphi(t = t_{\Pi}(x_0), x_0)$ 

$$
\alpha(\varphi(t_{\Pi}(x),x))\equiv 0
$$
  

$$
\langle D\alpha(x);f(x)\rangle Dt_{\Pi}(x)+D\alpha(x)M\equiv 0
$$

$$
\langle D\alpha(x_0); f(x_0) \rangle Dt_\Pi(x_0) + D\alpha(x_0) \equiv 0
$$
  
\n
$$
\Downarrow
$$
  
\n
$$
D\alpha(x_0) \text{ and } Dt_\Pi(x_0) \text{ are proportional}
$$
  
\n
$$
\Downarrow
$$
  
\n
$$
\Downarrow
$$
  
\n
$$
\Downarrow
$$
  
\n
$$
\Downarrow
$$
  
\n
$$
\Downarrow
$$
  
\n
$$
\Downarrow
$$
  
\n
$$
\Downarrow
$$
  
\n
$$
\Downarrow
$$
  
\n
$$
\Downarrow
$$
  
\n
$$
\Downarrow
$$
  
\n
$$
\Downarrow
$$
  
\n
$$
\Downarrow
$$
  
\n
$$
\Downarrow
$$
  
\n
$$
\Downarrow
$$
  
\n
$$
\Downarrow
$$
  
\n
$$
\Downarrow
$$
  
\n
$$
\Downarrow
$$
  
\n
$$
\Downarrow
$$
  
\n
$$
\Downarrow
$$
  
\n
$$
\Downarrow
$$
  
\n
$$
\Downarrow
$$
  
\n
$$
\Downarrow
$$
  
\n
$$
\Downarrow
$$
  
\n
$$
\Downarrow
$$
  
\n
$$
\Downarrow
$$
  
\n
$$
\Downarrow
$$
  
\n
$$
\Downarrow
$$
  
\n
$$
\Downarrow
$$
  
\n
$$
\Downarrow
$$
  
\n
$$
\Downarrow
$$
  
\n
$$
\Downarrow
$$
  
\n
$$
\Downarrow
$$
  
\n
$$
\Downarrow
$$
  
\n
$$
\Downarrow
$$
  
\n
$$
\Downarrow
$$
  
\n
$$
\Downarrow
$$
  
\n
$$
\Downarrow
$$
  
\n
$$
\Downarrow
$$
  
\n
$$
\Downarrow
$$
  
\n
$$
\Downarrow
$$
  
\n
$$
\Downarrow
$$
  
\n
$$
\Downarrow
$$
  
\n
$$
\Downarrow
$$
  
\n
$$
\Downarrow
$$
  
\n
$$
\Downarrow
$$
  
\n
$$
\Downarrow
$$
  
\n
$$
\Downarrow
$$
  
\n
$$
\Downarrow
$$
<

**Case of fixed point:** assume  $P(x_0) = x_0$  $\alpha(x) = 0$  - defines section  $M := \frac{\partial}{\partial x} \varphi(t = t_{\Pi}(x_0), x_0)$ 

$$
\alpha(\varphi(t_{\Pi}(x),x))\equiv 0
$$
  

$$
\langle D\alpha(x); f(x)\rangle Dt_{\Pi}(x) + D\alpha(x)M\equiv 0
$$

$$
\langle D\alpha(x_0); f(x_0) \rangle Dt_\Pi(x_0) + D\alpha(x_0) \equiv 0
$$
  

$$
\Downarrow
$$
  

$$
D\alpha(x_0) \text{ and } Dt_\Pi(x_0) \text{ are proportional}
$$
  

$$
\Downarrow
$$
  

$$
\downarrow
$$
  

$$
\downarrow
$$
  

$$
\downarrow
$$
  

$$
\downarrow
$$
  

$$
\downarrow
$$
  

$$
\downarrow
$$
  

$$
\downarrow
$$
  

$$
\downarrow
$$
  

$$
\downarrow
$$
  

$$
\downarrow
$$
  

$$
\downarrow
$$
  

$$
\downarrow
$$
  

$$
\downarrow
$$
  

$$
\downarrow
$$
  

$$
\downarrow
$$
  

$$
\downarrow
$$
  

$$
\downarrow
$$
  

$$
\downarrow
$$
  

$$
\downarrow
$$
  

$$
\downarrow
$$
  

$$
\downarrow
$$
  

$$
\downarrow
$$
  

$$
\downarrow
$$
  

$$
\downarrow
$$
  

$$
\downarrow
$$
  

$$
\downarrow
$$
  

$$
\downarrow
$$
  

$$
\downarrow
$$
  

$$
\downarrow
$$
  

$$
\downarrow
$$
  

$$
\downarrow
$$
  

$$
\downarrow
$$
  

$$
\downarrow
$$
  

$$
\downarrow
$$
  

$$
\downarrow
$$
  

$$
\downarrow
$$
  

$$
\downarrow
$$
  

$$
\frac{\partial f_\Pi}{\partial v}(x) = 0 \text{ for } v \in T_{x_0} \Pi
$$

# Example: van der Pol equation

# **Equation:**

$$
x'' = 0.2x'(1 - x^2) - x
$$

**The section:**  $\Pi = \{y = 0\}$ (flowdir & normal)

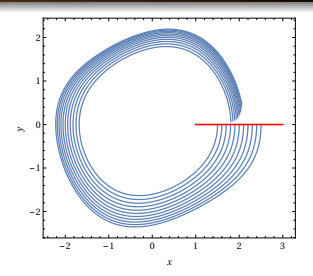

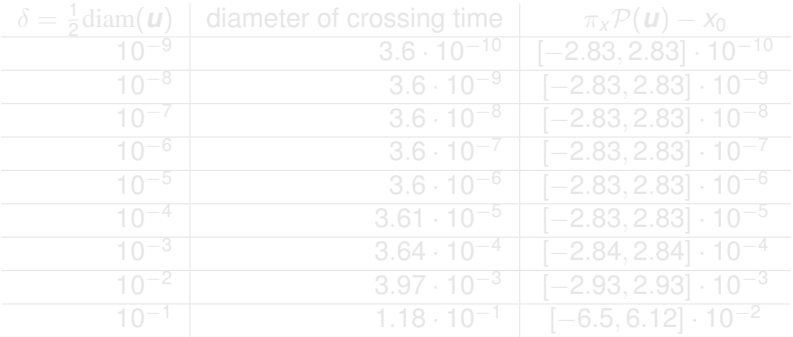
### Example: van der Pol equation

#### **Equation:**

$$
x'' = 0.2x'(1 - x^2) - x
$$

**The section:**  $\Pi = \{y = 0\}$ (flowdir & normal)

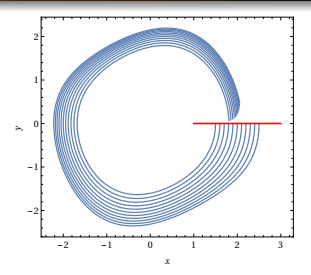

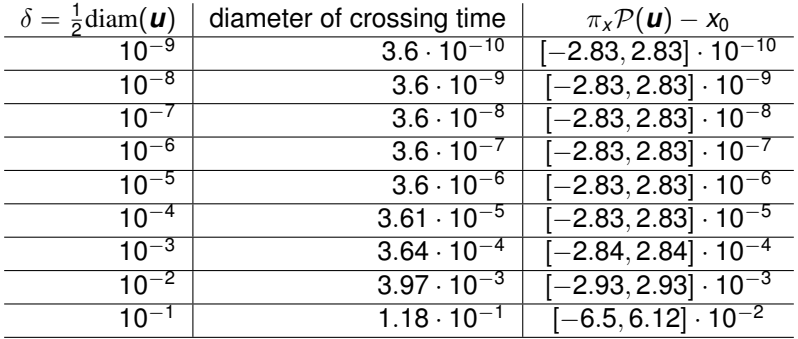

### Example: van der Pol equation

#### **Equation:**

$$
x'' = 0.2x'(1 - x^2) - x
$$

**The section:** minimizes crossing time diameter

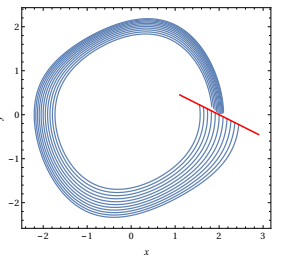

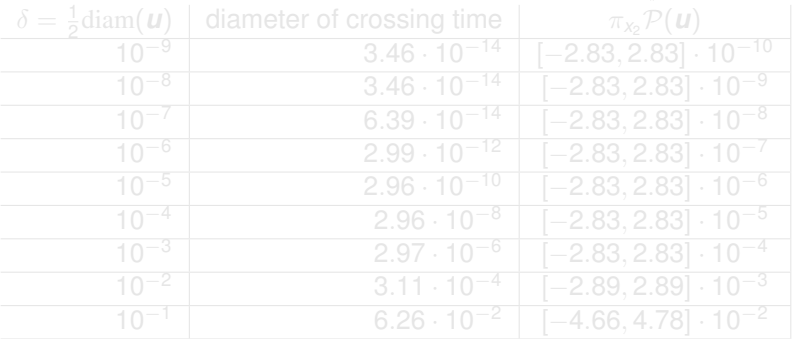

### Example: van der Pol equation

#### **Equation:**

$$
x'' = 0.2x'(1 - x^2) - x
$$

**The section:** minimizes crossing time diameter

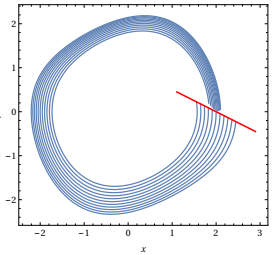

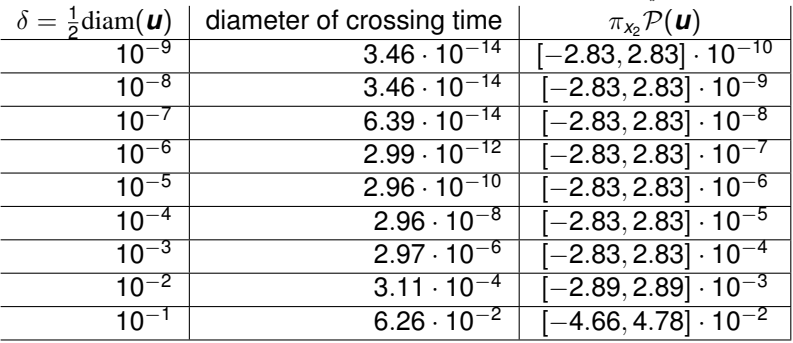

#### **Experiments:**

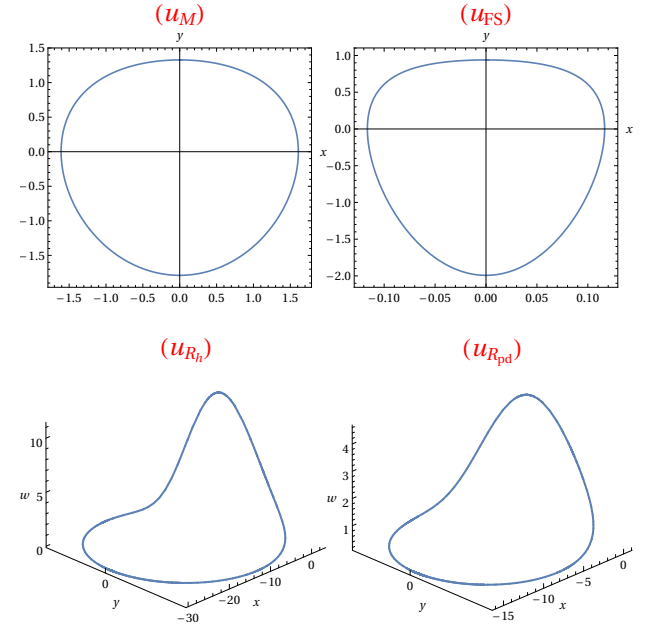

#### **Experiments:**

#### **Michelson system**

$$
x' = y
$$
,  $y' = z$ ,  $z' = 0.82 - y - \frac{1}{2}x2$ 

*u<sup>M</sup>* ≈ (0, 1.32825866108569290258, 0)

 $\lambda_{M_1}$  ≈ −21.57189303583905,  $\lambda_{M_2}$  ≈ −0.046356617768258279

**Falkner-Skan equation**

$$
x' = y
$$
,  $y' = z$ ,  $z' = 250(y^2 - 1) - xz$ 

 $\approx$  (0, 0.939712208779672476275, 0)

 $\lambda_{FS_1}$  ≈ −3.1255162015308575,  $\lambda_{FS_2}$  ≈ −0.31994714969329141. **Rossler system ¨**

 $x' = -y - w$ ,  $y' = x + ay + z$ ,  $z' = dy + cw$ ,  $w' = xw + b$ *u*<sub>R</sub><sub>h</sub> ≈ (−29.841563300389689, 0, 15.047757539453583, 0.10059818458161384)  $a = 0.25, b = 3, c = -0.5, d = 0.05$ 

 $\lambda_{R_{h1}} \approx -2.9753618617897111, \quad \lambda_{R_{h2}} \approx 1.11933293616997, \quad \lambda_{R_{h3}} \approx -2.10^{-18}$ **Rossler system ¨**

*u*<sub>R<sub>nd</sub> ≈ (−16.051468914417546, 0, 8.362179513564907, 0.18738588995067224)</sub>  $a = 0.25, b = 3, c = -0.397617541005413, d = 0.05$ 

 $λ_{R_{pd1}}$  ≈ 1.2039286263296654,  $λ_{R_{nd2}}$  ≈ −1,  $λ_{R_{nd3}}$  ≈ −6 · 10<sup>-17</sup>

#### **Settings:**

- Section always linear  $x = 0$  or  $y = 0$
- $\bullet$  *B*<sub>2</sub>, . . . , *B*<sub>*n*</sub> eigenvectors of *DP*(*u*)

 $\frac{1}{2}$ *s*[−1, 1]*B*<sub>2</sub> + . . . +  $\frac{1}{2}$ 2 *s*[−1, 1]*Bn*) in coordinate  $B<sub>1</sub>$ 

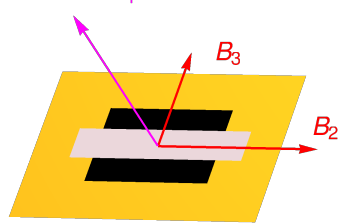

п

- 
- **diag+normal**  $A^{-1} = B = [B_1, \ldots, B_n]$ ,  $B_1$  normal to Π
- **diag+flowdir**  $A^{-1} = B = [B_1, \ldots, B_n]$ ,  $B_1$  flow direction

#### **Settings:**

- Section always linear  $x = 0$  or  $y = 0$
- $\bullet$  *B*<sub>2</sub>, . . . , *B*<sub>*n*</sub> eigenvectors of *DP*(*u*)

#### **Goal:**

Compute  $\mathcal{P}(u+\frac{1}{2})$  $\frac{1}{2}$ *s*[-1, 1]*B*<sub>2</sub> + ... +  $\frac{1}{2}$ 2 *s*[−1, 1]*Bn*) in coordinate system  $B_2, \ldots, B_n$  $B<sub>1</sub>$ 

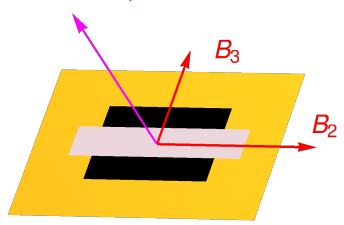

п

- 
- **diag+normal**  $A^{-1} = B = [B_1, \ldots, B_n]$ ,  $B_1$  normal to Π
- **diag+flowdir**  $A^{-1} = B = [B_1, \ldots, B_n]$ ,  $B_1$  flow direction

#### **Settings:**

- Section always linear  $x = 0$  or  $y = 0$
- $\bullet$  *B*<sub>2</sub>, ..., *B*<sub>*n*</sub> eigenvectors of *DP*(*u*)

#### **Goal:**

Compute  $\mathcal{P}(u+\frac{1}{2})$  $\frac{1}{2}$ *s*[-1, 1]*B*<sub>2</sub> + ... +  $\frac{1}{2}$ 2 *s*[−1, 1]*Bn*) in coordinate system  $B_2, \ldots, B_n$  $B<sub>1</sub>$ 

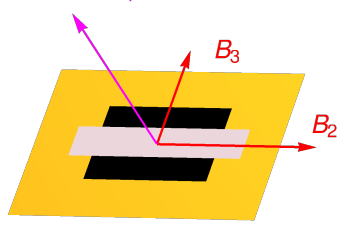

п

#### **Three strategies:**

- **cartessian** : *A* = *Id*
- $\textsf{\small diag+normal}}\ A^{-1}=B=[B_1,\ldots,B_n],\ B_1$  normal to Π
- **diag+flowdir**  $A^{-1} = B = [B_1, \ldots, B_n]$ ,  $B_1$  flow direction

#### **Strategies:**

- **o** orthogonal
- **CTO** Crossing-Time Optimal Section
- **max angle CTO**

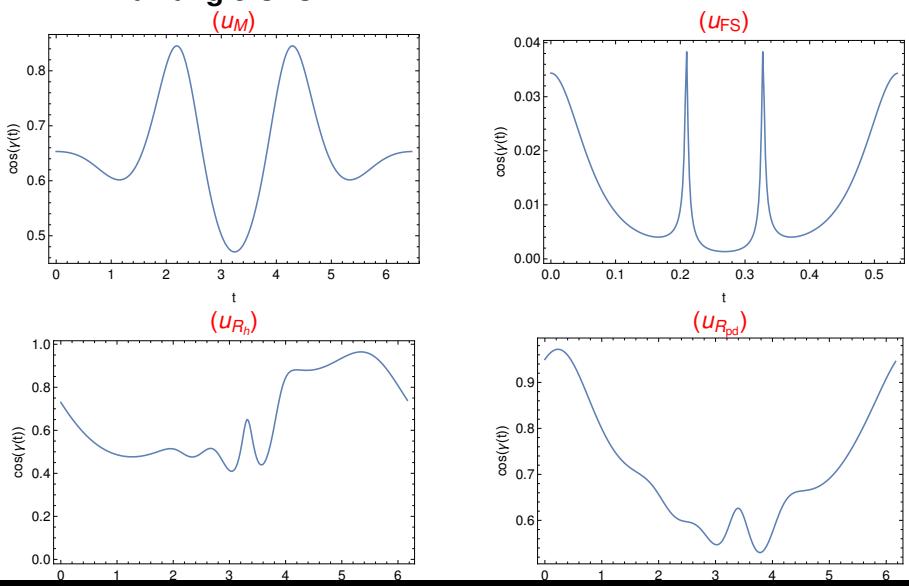

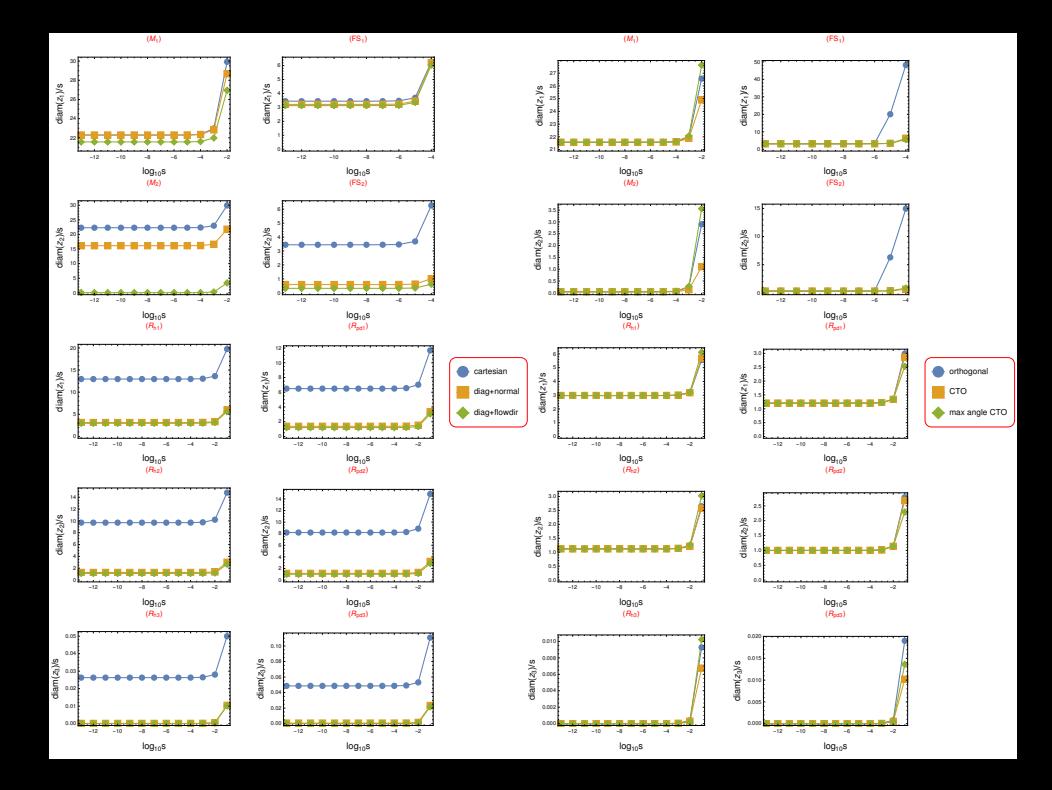

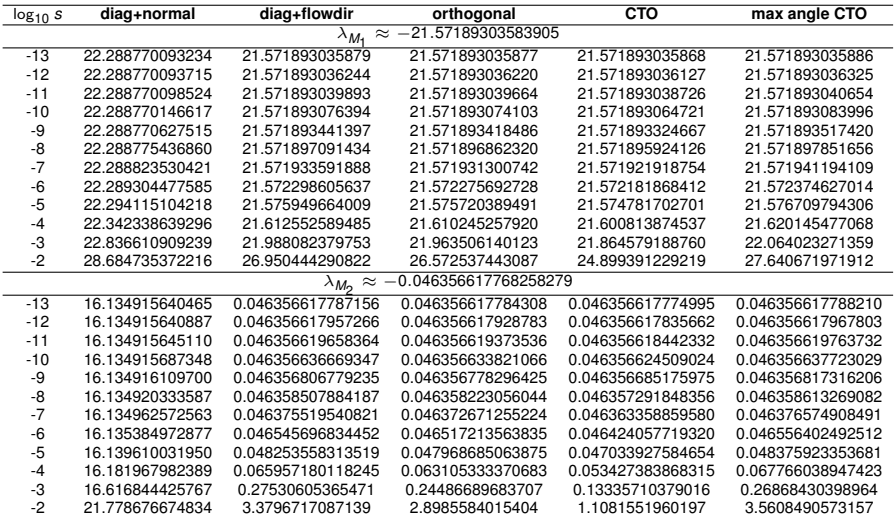

#### **Michelson system:** computed ratio  $diam(z_i)/s$  for various choices o section.

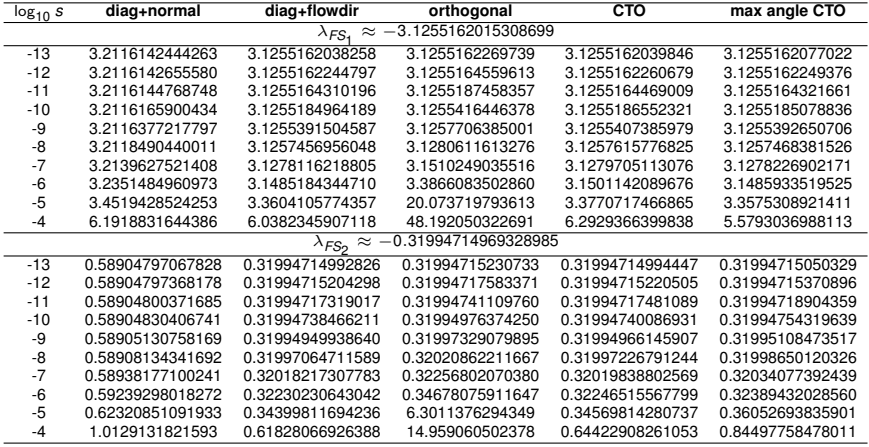

**Falkner-Skan system:** computed ratio *diam*(*zi*)/*s* for various choices o section.

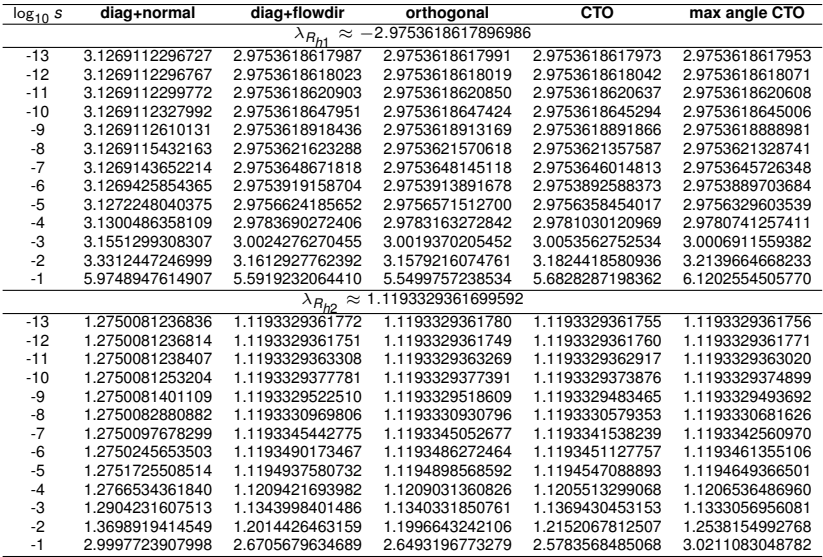

#### **Rössler system (hyperbolic orbit):** computed ratio *diam*(*zi*)/*s* for various choices o section.

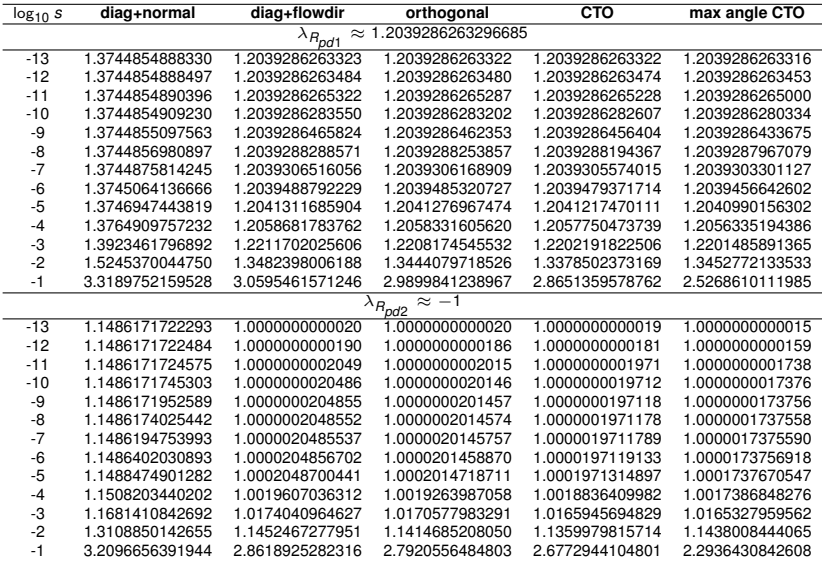

#### **Rössler system (period-doubling orbit):** computed ratio *diam*(*zi*)/*s* for various choices o section.

# **Applications**

### **Kuramoto-Sivashinsky equations**

$$
u_t = 2uu_x - u_{xx} - \nu u_{xxxx}
$$

2π**-periodic, odd**

$$
u(t,x)=-2\sum_{k=1}^{\infty}a_k(t)\sin(kx)
$$

**Infinite dimensional ODE**

$$
a'_{k} = k^{2}(1-\nu k^{2})a_{k} - k\left(\sum_{n=1}^{k-1} a_{n}a_{k-n} - 2\sum_{n=1}^{\infty} a_{n}a_{n+k}\right)
$$

#### **Kuramoto-Sivashinsky equations**

$$
u_t = 2uu_x - u_{xx} - \nu u_{xxxx}
$$

2π**-periodic, odd**

$$
u(t,x)=-2\sum_{k=1}^{\infty}a_k(t)\sin(kx)
$$

**Infinite dimensional ODE**

$$
a'_{k} = k^{2}(1-\nu k^{2})a_{k} - k\left(\sum_{n=1}^{k-1} a_{n}a_{k-n} - 2\sum_{n=1}^{\infty} a_{n}a_{n+k}\right)
$$

#### **Kuramoto-Sivashinsky equations**

$$
u_t = 2uu_x - u_{xx} - \nu u_{xxxx}
$$

2π**-periodic, odd**

$$
u(t,x) = -2\sum_{k=1}^{\infty} a_k(t) \sin(kx)
$$

### **Infinite dimensional ODE**

$$
a'_{k} = k^{2}(1-\nu k^{2})a_{k} - k\left(\sum_{n=1}^{k-1} a_{n}a_{k-n} - 2\sum_{n=1}^{\infty} a_{n}a_{n+k}\right)
$$

#### **Proof of stable periodic orbit** Result reproduced from Zgliczyński FoCM'2004

**ν=0.127 1.14 1.16 1.18 1.20 1.22 1.24 0.560 0.565 0.570 0.575** *a***30.580 0.585 0.590**

*a***2**

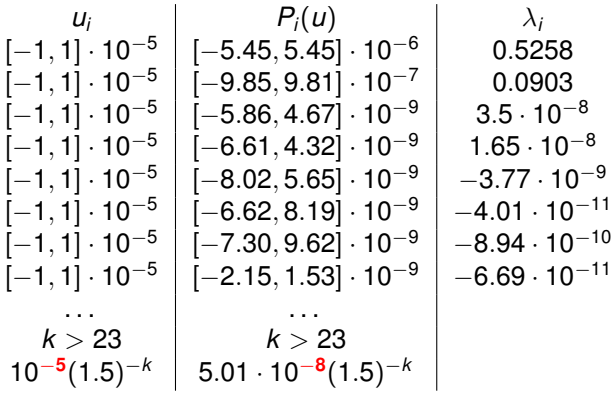

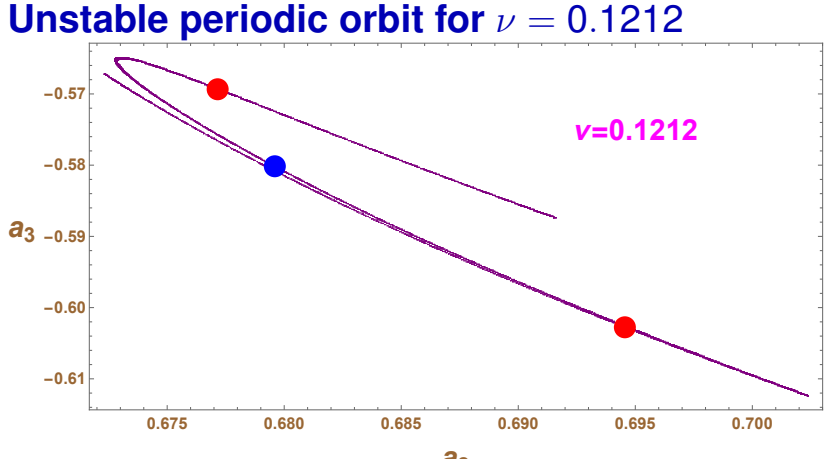

*a***2**

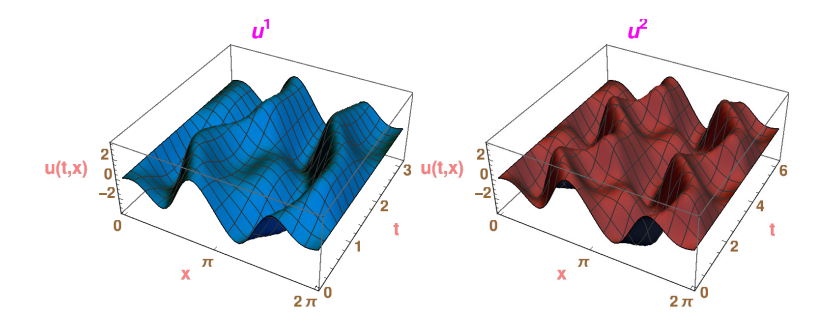

#### **Data from the proof of blue fixed point**

$$
\begin{array}{c|c|c|c} & B_i & \lambda_i \\ 3.8[-1,1]\cdot 10^{-6} & [-8.09,8.09]\cdot 10^{-6} & -1.7704 \\ 1.9[-1,1]\cdot 10^{-7} & [-4.33,4.59]\cdot 10^{-8} & -0.06511 \\ 1.9[-1,1]\cdot 10^{-7} & [-2.35,1.68]\cdot 10^{-8} & -2.92\cdot 10^{-16} \\ 1.9[-1,1]\cdot 10^{-7} & [-0.718,1.13]\cdot 10^{-8} & \approx 0 \\ 1.9[-1,1]\cdot 10^{-7} & [-0.982,1.40]\cdot 10^{-8} & \approx 0 \\ 1.9[-1,1]\cdot 10^{-7} & [-1.33,2.04]\cdot 10^{-8} & \approx 0 \\ 1.9[-1,1]\cdot 10^{-7} & [-2.86,3.64]\cdot 10^{-9} & \approx 0 \\ 1.9[-1,1]\cdot 10^{-7} & [-2.75,1.67]\cdot 10^{-9} & \approx 0 \\ 1.9[-1,1]\cdot 10^{-7} & [-3.64,4.31]\cdot 10^{-10} & \approx 0 \\ \cdots & \cdots & \cdots & \cdots \\ k > 23 & k > 23 & k > 23 \\ 1.9\cdot 10^{-7}(1.5)^{-k} & 2.64\cdot 10^{-9}(1.5)^{-k} \end{array}
$$

#### Theorem (PZ & DW, JDE '2020)

*Fix* ν = 0.1212*. There is an invariant set* H *such that*

- **•** the system on  $H$  is chaotic (symbolic dynamics)
- H *possesses countable infinity of periodic orbits of arbitrary large principal periods*

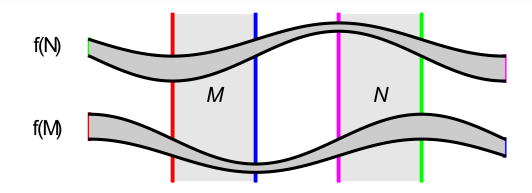

#### Theorem (PZ & DW 2021)

- *there are a hyperbolic periodic orbit*  $a^1, a^2 \subset \mathcal{H}$
- *there is countable infinity of connecting orbits between* **a 1** and  $a^2$  in  $H$

## **Thank you for your attention!**